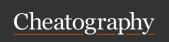

## Virtual Networks MS Azure AZ-700 Cheat Sheet

by Termo via cheatography.com/188474/cs/39330/

| VNet                     |                     |
|--------------------------|---------------------|
| VNet Communication Ways  | VNets               |
|                          | VNet Service Points |
|                          | VNet Peering        |
| VNet Connect On-Premises | P2S VPN             |
|                          | S2S VPN             |
|                          | Azure Express Route |
| Routing Network Traffic  | UDR or BGP          |

| Subnetting       |             |
|------------------|-------------|
| smallest allowed | /29         |
| largest allowed  | /2          |
| IPv6             | must be /64 |

| VNet Addressing         |                                                |
|-------------------------|------------------------------------------------|
| RFC1918                 | Private                                        |
| 224.0.0.0/4             | Multicast                                      |
| 255.255.255.255/32      | Broadcast                                      |
| 127.0.0.1/8             | Loopback                                       |
| 169.254.0.0/16          | Link-Local                                     |
| 168.63.129.16/32        | Internal DNS                                   |
| 4 IP addresses reserved | .1 Gateway, .2 .3 Azure DNS, .255<br>Broadcast |

| On-Premises DNS w      | rith Azure VNets                            |
|------------------------|---------------------------------------------|
| VNet can connect to    | external DNS                                |
| Forwarding:            |                                             |
| Forwarding             | specifies another DNS server (SOA for zone) |
| Conditional forwarding | specify DNS server for specific zone        |

| Child Domains                                 |                                                      |  |
|-----------------------------------------------|------------------------------------------------------|--|
| delegate sub                                  | domain to Azure DNS                                  |  |
| same process as standard delegation           |                                                      |  |
| NS records n                                  | nust be created in parent zone rather than registrar |  |
| parent and child zones can be in different RG |                                                      |  |
| Record Set                                    | collection of records in a zone, same name 'n type   |  |
|                                               | cannot contain identical records                     |  |
|                                               | empty records possible                               |  |
|                                               | CNAME can contain one record at most                 |  |

| SKU public i          | p addresses                                                 |                                                    |
|-----------------------|-------------------------------------------------------------|----------------------------------------------------|
| Public IP<br>Address  | Standard                                                    | Basic                                              |
| Allocation method     | Static                                                      | IPv4: Sta/Dyn IPv6:<br>Dyn                         |
| Idle<br>Timeout       | 4-30 min (4 default) inboud,<br>4 min outbound              | 4-30 min (4 default)<br>inbound, 4 min<br>outbound |
| Security              | Allow traffic w NSG, Secure by default                      | Open by default, NSG optional                      |
| Availability<br>Zones | supp: non-zonal, zonal,<br>zone-redundant (3 zones<br>only) | Not supported                                      |
| Routing preference    | supported for granular traffic control                      | Not supported                                      |
| Global<br>Tier        | Support via cross-region LB                                 | Not supported                                      |

| VNet Peering Types         |                                                    |
|----------------------------|----------------------------------------------------|
| Regional VNet-P-<br>eering | connect in same region                             |
| Global VNet-Pering         | connect in different regions, all regions possible |

| VNet Default Routes           |                 |
|-------------------------------|-----------------|
| Address prefixes              | Next hop type   |
| Unique to the virtual network | Virtual network |
| 0.0.0.0/0                     | Internet        |
| 10.0.0.0/8                    | None (dropped)  |
| 192.168.0.0/16                | None (dropped)  |
| 100.64.0.0/10                 | None (dropped)  |

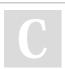

By **Termo** cheatography.com/termo/

Not published yet. Last updated 23rd June, 2023. Page 1 of 3. Sponsored by **CrosswordCheats.com** Learn to solve cryptic crosswords! http://crosswordcheats.com

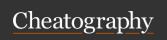

### Virtual Networks MS Azure AZ-700 Cheat Sheet

by Termo via cheatography.com/188474/cs/39330/

| VNet Origi                    | nal Default Rout                   | es                                      |                                                      |
|-------------------------------|------------------------------------|-----------------------------------------|------------------------------------------------------|
| Source                        | Address<br>Prefix                  | Next hop<br>type                        | Subnet within virtual network that route is added to |
| Default                       | unique to<br>virutal<br>network    | VNet peering                            | All                                                  |
| Virtual<br>network<br>gateway | on-prem<br>prefixes adv<br>via BGP | Virtual<br>network<br>gateway           | All                                                  |
| Default                       | Multiple                           | VirtualNetwo-<br>rkService-<br>Endpoint | only subnet service endpoint is enabled for          |

#### Regions and Subscriptions

Resource can only be in same region subscription as VNet it's created in

VNets in different regions, subscription can be connected

Subscriptions have a VNet limit

#### DNS - public considerations

zone name must be unique in RG, zone must not exist already
zone name can be reused in RG and different subscriptions
different name server addresses when same zone name used
multiple times

root/parent domain registered at registrar, points to Azure NS child domains in Azure DNS registered

#### DNS - public

use Azure DNS (uses anycast)

DNS entries created manually in zones (A/AAAA/CNAME)

no custom DNS needed, DNS zone must be created, each DNS entry created in that zone

| Private DNS Services       |                                     |
|----------------------------|-------------------------------------|
| 3 methods                  | Azure DNS Private Zones             |
|                            | Azure-provided name resolution      |
|                            | Name resolution with own DNS server |
| Access recursive resolvers | via 169.63.129.16                   |
|                            |                                     |

| Azure provided DNS              |                            |  |  |
|---------------------------------|----------------------------|--|--|
| created with V                  | created with VNet          |  |  |
| Azure default internal DNS zone |                            |  |  |
| .internal.cloud                 | .internal.cloudapp.net     |  |  |
| resource name gets registered   |                            |  |  |
| Limits                          | no resolution across VNets |  |  |
| resource name                   |                            |  |  |
|                                 | no manual creation         |  |  |

| Azure Private DNS Zone |                                            |  |
|------------------------|--------------------------------------------|--|
| capabilities           | configure name for DNS zone                |  |
|                        | manual record creation                     |  |
|                        | resolve across zones and VNets             |  |
|                        | provide PTR, MX, SOA, service/text records |  |
| Registration           | VNet link to one private Zone              |  |
| Resolution             | VNet can link to 1000 pvirate DNS zones    |  |

| Public IP Adresses - Static/Dynamic             |                          |  |
|-------------------------------------------------|--------------------------|--|
| Available Resources                             | VM NICs                  |  |
|                                                 | VM Scale Sets            |  |
|                                                 | Public LB                |  |
|                                                 | Virtual Network Gateways |  |
|                                                 | NAT Gateways             |  |
|                                                 | Application Gateways     |  |
|                                                 | Azure Firewall           |  |
|                                                 | Bastion Host             |  |
|                                                 | Route Server             |  |
| Each region has own pool of public ip addresses |                          |  |

| Availability Zones - Service Categrories |                                                      |  |
|------------------------------------------|------------------------------------------------------|--|
| Zonal Services                           | resources pinned to specific zone                    |  |
|                                          | VMs, Managed Disks, Standard IP<br>Addresses         |  |
| Zone-Redundant<br>Services               | resources replicated/distributed across zones autom. |  |
| Non-regional<br>Services                 | Services always available from Azure Geos            |  |
|                                          | resilient to zone and region-wide outages            |  |

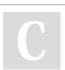

By **Termo** cheatography.com/termo/

Not published yet. Last updated 23rd June, 2023. Page 2 of 3. Sponsored by **CrosswordCheats.com** Learn to solve cryptic crosswords! http://crosswordcheats.com

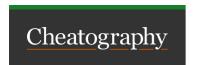

# Virtual Networks MS Azure AZ-700 Cheat Sheet

by Termo via cheatography.com/188474/cs/39330/

#### VNet Gatewaytransit and Connectivity

VPN Gateway as transit point

Remote gateway to access other resources

VNet can have only one gateway

Subnetzgateway

S2S VPN

capabilities

VNet-to-VNet

P2S VPN

VNets can use a gateway, only one needed

Service chaining VNet connect to NVA (network virtual

appliance)

VNet can be in different subscription

UDRs will be created

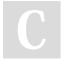

By Termo

cheatography.com/termo/

Not published yet.

Last updated 23rd June, 2023.

Page 3 of 3.

Sponsored by **CrosswordCheats.com** Learn to solve cryptic crosswords!

http://crosswordcheats.com